# ФЕДЕРАЛЬНОЕ ГОСУДАРСТВЕННОЕ ОБРАЗОВАТЕЛЬНОЕ БЮДЖЕТНОЕ УЧРЕЖДЕНИЕ ВЫСШЕГО ОБРАЗОВАНИЯ **ФИНАНСОВЫЙ УНИВЕРСИТЕТ ПРИ ПРАВИТЕЛЬСТВЕ РОССИЙСКОЙ ФЕДЕРАЦИИ Пензенский филиал**

Кафедра «Экономика и Финансы»

# **Бухгалтерский учет в бюджетных организациях**

Методические указания по выполнению контрольной работы

Для направления 38.03.01 «Экономика»,

профиль «Бухгалтерский учет, анализ и аудит»

Пенза 2019

# *Методические указания разработали:*

кандидат экономических наук, доцент Р.П. Федорцова

**Бухгалтерский учет в бюджетных организациях:** методические указания по выполнению контрольной работы для студентов направления 38.03.01 «Экономика», профиль «Бухгалтерский учет, анализ и аудит»

© Пензенский филиал Финансового университета, 2019

# **1. Общие методические указания по выполнению контрольной работы**

Методические указания по выполнению контрольной работы подготовлены в соответствии с программой дисциплины «Бухгалтерский учет в бюджетных организациях» и учебным планом для студентов бакалавриата, обучающихся на третьем курсе по направлению 38.03.01«Экономика».

Целью выполнения контрольной работы является закрепление у студентов теоретических знаний и практических навыков по организации финансового контроля.

Выполнение контрольной работы включает следующие этапы:

- 1. Выбор темы для выполнения реферативной части работы.
- 2. Подбор и первоначальное ознакомление с литературой по выбранной теме.
- 3. Составление предварительного плана.
- 4. Углубленное изучение специальной литературы, публикаций периодической российской и зарубежной печати.
- 5. Составление окончательного варианта плана.
- 6. Написание текста реферативной части контрольной работы.
- 7. Оформление и сдача готовой работы на кафедру.
- 8. Доработка контрольной работы по замечаниям руководителя.
- 9. Защита контрольной работы.

Законченная контрольная работа, содержащая все требуемые элементы оформления, сдается на проверку преподавателю.

Если контрольная работа выполнена в соответствии с изложенными требованиями, то она возвращается студенту с пометкой «Допущено к защите».

Если в контрольной работе имеются неточности, ошибки, то руководитель на полях или в рецензии делает соответствующие замечания и возвращает работу студенту с пометкой «на доработку».

При защите контрольной работы студент кратко излагает основные положения работы.

Выполнение реферативной части контрольной работы преследует цель закрепить знания по основам бюджетного учета.

Материал для выполнения реферативной части студент отбирает из различных источников рекомендуемого списка источников, публикаций периодической российской и зарубежной печати.

Объем контрольной работы должен составлять не более 6 страниц, изложение должно быть логически стройным и понятным.

Контрольная работа состоит из двух теоретических вопросов и ситуационных заданий.

Контрольная работа по дисциплине «Бухгалтерский учет в бюджетных организациях» выполняется по вариантам. Вариант контрольной работы соответствует последней цифре номера студенческого билета (зачетной книжки) студента.

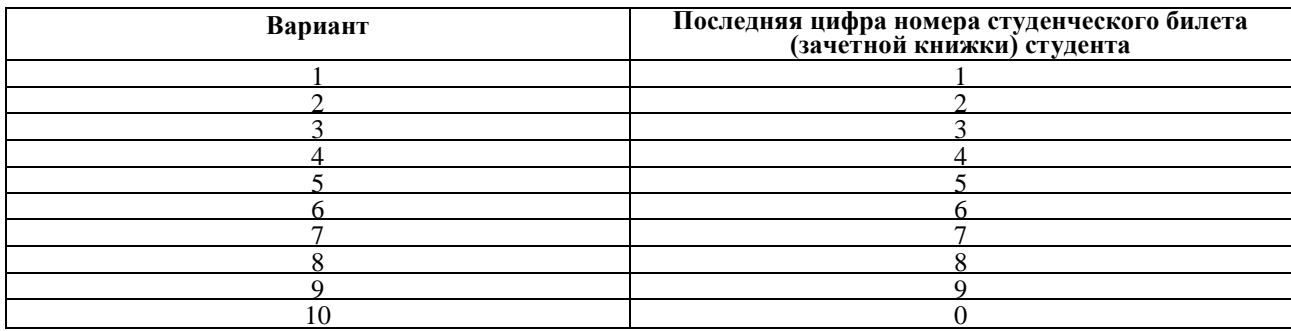

#### **2. Варианты контрольных заданий**

#### **Вариант 1**

**1.**Бухгалтерский учет в бюджетных организациях: значение, задачи, характеристика субъектов и объектов, нормативное правовое регулирование.

2. Состав, содержание и сроки представления бухгалтерской (финансовой) отчетности бюджетной организацией

#### **Ситуационные задачи**

#### **Задача 1**

Учреждение приобрело оборудование за счет субсидии на выполнение государственного задания. Стоимость оборудования 590 000руб., в том числе НДС 98333,33руб. Стоимость услуг транспортной организации по доставке оборудования 11800руб, в том числе НДС 1966,67 руб.

Все расходы оплачены с лицевого счета в казначействе. Оборудование введено в эксплуатацию и ему установлен срок полезного использования 10 лет.

Отразить факты хозяйственной жизни бухгалтерскими записями, определить первоначальную стоимость оборудования, начислить амортизацию за месяц.

#### **Задача 2**

Учреждение своими силами создает объект основных средств. При его создании были понесены расходы: использованы материалы - 30000 руб., начислена заработная плата работникам - 10000 руб., произведены страховые отчисления от начисленной заработной платы -?, стоимость электроэнергии, израсходованной при создании основного средства - 3000 руб. Объект введен в эксплуатацию. Деятельность по выполнению госзадания.

Определить первоначальную стоимость объекта. Отразить факты хозяйственной жизни бухгалтерскими записями.

# **Задача 3**

Учреждение оформило годовую подписку на газету для комплектации библиотечного фонда на сумму 4800 руб. Для оплаты перечислен аванс в размере 100% с лицевого счета в казначействе.

Оформить операции необходимыми проводками.

# **Вариант 2**

- **1.** Структура Плана счетов бухгалтерского учета. Порядок формирования номера счета.
- **2.** Учет на забалансовых счетах в бюджетной организации.

#### **Ситуационные задачи**

# **Задача 1**

Учреждение приобрело 2 шкафа по цене 6726 руб. за 1 шкаф, в т.ч. НДС 20%. Расходы по доставке составили 850 руб. Шкафы сразу переданы в эксплуатацию Расчеты с контрагентами произведены за счет средств приносящей доход деятельности. Определить первоначальную стоимость шкафа и отразить операции по вводу их в эксплуатацию.

# **Задача 2**

Учреждение приобрело за счет бюджетных средств принтер стоимостью 7 500 руб. и 10 стульев по 600 руб. каждый. За стулья и принтер оплату произвели с лицевого счета в казначействе. В бухгалтерию учреждения со склада передали в эксплуатацию 6 стульев и принтер стоимостью 7500 руб.

За счет средств от предпринимательской деятельности приобрели микроволновую печь по цене 3540 руб., в том числе НДС. Оплату произвели наличными через подотчетное лицо, которому выдали деньги из кассы. Микроволновую печь ввели в эксплуатацию. Отразить факты хозяйственной жизни бухгалтерскими записями.

#### **Задача 3**

Учреждение безвозмездно получило от коммерческой фирмы оборудование, рыночная стоимость которого 70 800 руб. (в том числе НДС - 11 800 руб.). Дополнительные затраты для его ввода в эксплуатацию не потребовались. Оборудование ввели в эксплуатацию. Отразить факты хозяйственной жизни бухгалтерскими записями.

# **Вариант 3**

- 1. Учетная политика бюджетной организации.
- 2. Учет финансового результата в бюджетной организации.

## **Ситуационные задачи**

## **Задача 1**

При смене материально ответственного лица провели выборочную инвентаризацию основных средств. В ходе инвентаризации выявили неучтенный принтер, его оценили в 3000 руб. Выявили недостачу ноутбука, балансовой стоимостью 28 000 руб. и суммой накопленной амортизации 15000 руб. Рыночная стоимость компьютера 16000 руб.

Материально ответственное лицо признал себя виновным и обязался добровольно компенсировать недостачу по рыночной стоимости. Первый взнос в возмещение недостачи осуществлен в кассу - 4 000 руб., в последующие 4 месяца платежи равными долями осуществлялись путем удержания из заработной платы. Отразить факты хозяйственной жизни бухгалтерскими записями

## **Задача 2**

В результате пожара было уничтожено следующее имущество: нежилое здание стоимостью 1250000 руб. (амортизация 750500 руб.), оборудование стоимостью 45800 руб. (амортизация 37600 руб.), производственный и хозяйственный инвентарь -

24000 руб. (стоимостью до 40000 руб. за единицу), прочие основные средства стоимостью от 3001 руб. до 40000 руб. на сумму 36000 руб. Оприходован лом 3000 руб. Отразить факты хозяйственной жизни бухгалтерскими записями.

#### **Задача 3**

Учреждение приобрело спецоборудование для выполнения научноисследовательских работ по договору с заказчиком на сумму 20060 руб., в т.ч. НДС 20%. Через некоторое время оборудование было передано в научное подразделение для выполнения работ. Отразить факты хозяйственной жизни бухгалтерскими записями.

#### **Вариант 4**

- 1. Понятие, классификация и формирование первоначальной стоимости объектов основных средств в бухгалтерском учете бюджетной организации.
- 2. Учет расчетов по ущербу и иным доходам.

#### **Ситуационные задачи**

#### **Задача 1**

Бюджетное учреждение приобрело земельный участок по цене 120000 руб. Расходы по оформлению необходимой документации составили 4800 руб. Отразить все необходимые хозяйственные операции бухгалтерскими записями.

#### **Задача 2**

Учреждение получило от главного распорядителя земельный участок стоимостью 400000 руб. Через полгода осуществили капитальные вложения, связанные с улучшением свойств земли на сумму 80000 руб. Отразить факты хозяйственной жизни бухгалтерскими записями.

#### **Задача 3**

Учреждение приобрело исключительное право на программный продукт. Стоимость права 944 000 руб., в том числе НДС, стоимость консультационных услуг 94 400руб, в том числе НДС, стоимость услуг по юридическому оформлению прав 17 700 руб. Исключительное право ввели в эксплуатацию для уставной деятельности и определили срок полезного использования - 10 лет. Оплату всех расходов осуществили с лицевого счета в казначействе.

Определить сумму амортизации за месяц и отразить факты хозяйственной жизни бухгалтерскими записями.

# **Вариант 5**

- 1. Учет основных средств и раскрытие информации о них в бухгалтерской отчетности бюджетной организации.
- 2. Учет финансовых активов и раскрытие информации о них в бухгалтерской отчетности бюджетной организации.

#### **Ситуационные задачи**

## **Задача 1**

Научно - исследовательский институт разработал нематериальный актив. Затраты по разработке составили: расходы на оплату труда - 100 000 руб., начисления от заработной платы - ? руб., взнос по обязательному страхованию от несчастных

случаев - 200 руб., прочие материалы - 21 000 руб., стоимость коммунальных услуг 10 800 руб., стоимость услуг патентного бюро 21 500 руб. Нематериальный актив введен в эксплуатацию со сроком полезного использования 20 лет.

Через 3 года эксплуатации нематериальный актив был передан на безвозмездной основе НИИ, находящемуся в ведомстве того же главного распорядителя.

Отразить все бухгалтерские проводки, произвести необходимые расчеты.

**Задача 2**

Учреждение продает исключительное право на изобретение. Первоначальная стоимость 60 000руб., в том числе НДС, срок полезного использования 5 лет. В учреждении объект находился в эксплуатации и использовался для осуществления деятельности приносящей доход 3 года 7 месяцев. Деятельность не облагалась НДС. Продали за 59 000руб.,в том числе НДС, деньги поступили на лицевой счет. Определить сумму налога на прибыль и отразить факты хозяйственной жизни бухгалтерскими записями.

#### **Задача 3**

Учреждение продает исключительные права на нематериальные активы с первоначальной стоимостью 800 000 руб. и начисленной амортизацией 600 000 руб. за 306 800 руб., в т.ч. НДС. Определить сумму необходимых налогов и составить проводки при условии, что операция связана с деятельностью приносящей доход и нематериальные активы отражаются в учете без НДС.

# **Вариант 6**

- 1. Учет нематериальных активов и раскрытие информации о них в бухгалтерской отчетности бюджетного учреждения.
- 2. Учет расчетов по налогу на доходы физических лиц.

## **Ситуационные задачи**

## **Задача 1**

Бюджетное учреждение приобрело за счет средств субсидии на выполнение госзадания прочие материальные запасы стоимостью 25 000 рублей. Счет поставщика оплатили с лицевого счета в казначействе. Запасы оприходованы на склад и в сумме 20 000 рублей передали материально-ответственным лицам. Оформить необходимые бухгалтерские записи.

# **Задача 2**

Больница приобрела за счет средств субсидии на выполнение госзадания 100 кг гречки по цене 21 руб. за 1 кг, в том числе НДС; 60 кг риса по цене 18 руб. за 1 кг, в т.ч. НДС. Доставку осуществила транспортная организация. Стоимость доставки 590 руб., в т.ч. НДС. Крупы были оприходованы по фактической себестоимости. В учетной политике учреждения закреплено, что расходы по доставке продуктов питания распределяются пропорционально стоимости.

Определить себестоимость каждого вида крупы и оприходовать. Отразить факты хозяйственной жизни бухгалтерскими записями.

## **Задача 3**

Определить и списать себестоимость израсходованных медикаментов при способе списания по стоимости каждой единицы.

В учреждении на 01 мая было 100 шт. медикаментов по цене 20 руб. за единицу. Поступило 12 мая 200 шт. по цене 21 руб., 20 мая - 180 шт. по цене 21 руб.,

27 мая - 240 шт. по цене 22 руб. В течение месяца списали 500 шт. медикаментов. При этом из остатка взяли 100 единиц: из 1-й партии - 200 шт, из 2-й - 120 шт, из 3-й - 80 шт.

# **Вариант 7**

- 1. Учет материальных запасов и раскрытие информации о них в бухгалтерской отчетности бюджетной организации.
- 2. Порядок ведения кассовых операций в бюджетной организации.

#### **Ситуационные задачи**

# **Задача 1**

Бюджетное учреждение предоставило в Казначейство 10 февраля заявку на получение наличных денежных средств и чек на сумму 500 000 руб. для выплаты заработной платы. Фактически денежные средства в размере 500 000 руб. были получены учреждением 11 февраля. В течение трех дней из кассы выплатили заработную плуту 470 000 руб. Невыданный остаток сдали в Казначейство. 14 февраля деньги были зачислены на счет бюджета. Отразить факты хозяйственной жизни бухгалтерскими записями.

# **Задача 2**

Для оплаты конвертов учреждение перечислило в почтовое отделение 7000 руб. Было приобретено 1000 конвертов с марками 7 руб. за конверт. В текущем месяце на расходы были списаны 200 конвертов. Лицевой счет в Казначействе открыт. Операция связана с бюджетной деятельностью. Отразить факты хозяйственной жизни бухгалтерскими записями.

#### **Задача 3**

Для выдачи денег под отчет на приобретение ж.д. билетов подали заявку в казначейство на получение 6000 руб. Денежные средства были получены и выданы специалисту отдела кадров. Ж.д. билеты были приобретены на сумму 5800 руб. Остаток возвращен в кассу, а затем сдан на лицевой счет. Билеты выдали руководителю для поездки в командировку. Отразить факты хозяйственной жизни бухгалтерскими записями.

# **Вариант 8**

1. Бухгалтерский учет расчетов с поставщиками (подрядчиками, исполнителями) по поставкам продукции (выполнению работ, оказанию услуг).

2. Учет расчетов с бюджетом и государственными внебюджетными фондами.

## **Ситуационные задачи**

## **Задача 1**

Учреждение перечислило 1 марта два аванса:

1й - по приобретению строительных материалов 15 000 руб. - 30% от общей стоимости материалов

2й - на оплату услуг связи 20 000 руб. - 100 % стоимости услуг

Материалы и услуги по обеим поставкам получены 15 марта и отражены в бюджетном учете. Сумма в окончательный расчет перечислена 20 марта. Отразить факты хозяйственной жизни бухгалтерскими записями.

#### **Задача 2**

Учреждение направило работника в командировку. Для выдачи денег подотчет был сделан расчет:

- на проезд 3500 руб.
- проживание 4 дня 550 руб.
- суточные на 6 дней 600 руб.
- на прочие услуги 3000 руб.

Деньги выданы из кассы. По возвращению из командировки подотчетное лицо предоставило авансовый отчет:

- билеты 3500 руб.
- гостиница 480 руб. за 4 дня всего 1920 руб.
- суточные 600 руб.

Остаток был внесен подотчетным лицом в кассу в установленный срок. Отразить факты хозяйственной жизни бухгалтерскими записями.

#### **Задача 3**

В учреждении в подотчет выдали деньги на приобретение ПК, сумма 30 000 руб. Подотчетное лицо предоставил авансовый отчет и приложил к нему кассовый чек и товарный чек на сумму 42 000 руб. на оплату ПК. Кроме того, он приобрел тюнер для принтера на сумму 80 000 руб. Авансовый отчет представлен на полную сумму. Сумма расхода возмещена. ПК введен в эксплуатацию. Отразить факты хозяйственной жизни бухгалтерскими записями.

## **Вариант 9**

1. Конвергенция национальных и международных стандартов по бухгалтерскому учету в общественном секторе и финансовой отчетности.

2. Ведение учета денежных средств бюджетной организации на лицевом счете в органах Федерального казначейства.

#### **Ситуационные задачи**

#### **Задача 1**

Работнику Шамову В.Э. начислено за апрель по следующим основаниям: оклад 11280 руб., надбавка за вредность 10%, надбавка за интенсивность 10%, надбавка за стаж - 5%, районный коэффициент 15%

С заработной платы произвели удержания: алименты 25%, за невозвращенные суммы, выданные ранее на приобретение принтера 200 руб. По результатам инвентаризации на него отнесли недостачу сахара в сумме 1896 руб.

Определить размер удержаний и сумму заработной платы к выдаче, при условии, что его совокупный доход за 3 месяца составил 36100 руб. 1 апреля ему был выдан аванс в размере 12000 руб. Один ребенок на обеспечении.

Зарплата перечисляется на карточный счет. Отразить факты хозяйственной жизни бухгалтерскими записями.

#### **Задача 2**

Бюджетное учреждение оказало услугу сторонней организации по договору на сумму 118 000 руб. (в том числе НДС – 19666,67 руб.).

При оказании услуги учреждение осуществило следующие затраты:

- транспортные расходы на сумму 12 000 руб.;

использованы материалы на сумму 5000 руб.;

- начислена заработная плата работникам, занятым оказанием данной услуги, - 10 000 руб.;

- отчисления от заработной платы работников, занятых оказанием данной услуги - ?;

- использован хозяйственный инвентарь на сумму 1000 руб. Определить фактическую себестоимость услуги и финансовый результат от оказания услуги.

Рассчитать сумму налога на прибыль и произвести перечисление в бюджет необходимых налогов. Отразить факты хозяйственной жизни бухгалтерскими записями.

#### **Задача 3**

Соколову начислили з/п за отработанное время 15700 руб., за классность 20%, районный коэффициент 15%. Пособие по временной нетрудоспособности за счет средств учреждения 200 руб., средств ФСС - 400 руб. Из з/п удержан НДФЛ, профсоюзный взнос 1%. Совокупный доход 18700 руб. Определить сумму к выдаче з/п через банковский счет. Отразить факты хозяйственной жизни бухгалтерскими записями.

# **Вариант 10**

1. Учет доходов от приносящей доход деятельности.

2. Баланс государственного (муниципального) учреждения (ф. 0503730).

## **Ситуационные задачи**

# **Задача 1**

В мастерской театра за месяц было изготовлено 1000 сувениров. Для изготовления одного сувенира заработная плата мастера составила 30 руб., стоимость материалов 50 руб. Ежемесячное начисление амортизации на оборудование мастерской составило 2000 руб. По договору торговой организации продано 500 сувениров по цене 354 руб. (в том числе НДС - 59 руб.).

Определить сумму налога на прибыль от продажи сувениров. Отразить все необходимые бухгалтерские записи.

# **Задача 2**

Учреждение заключило договор с ремонтной мастерской на ремонт автомобиля. Договорная стоимость ремонта - 50 000 руб. Согласно смете стоимость ремонтных работ составила 20 000 руб. (в том числе НДС - 3333 руб. 33 коп.), стоимость запчастей - 30 000 руб. (в том числе НДС - 4576 руб. 27 коп.). По окончании ремонта подписан акт выполненных работ. Составить бухгалтерские проводки.

## **Задача 3**

Перед составлением годового отчета учреждение провело инвентаризацию, в процессе которой были выявлены:

излишек продуктов питания на сумму 300 руб.;

недостача:

- горюче-смазочных материалов в пределах норм естественной убыли на сумму 400 руб.;

- запасных частей, балансовая стоимость которых 1200 руб., а рыночная -1400 руб. Недостача виновным лицом погашается наличными денежными средствами в кассу учреждения. Оформить все необходимые проводки.

#### ФЕДЕРАЛЬНОЕ ГОСУДАРСТВЕННОЕ ОБРАЗОВАТЕЛЬНОЕ БЮДЖЕТНОЕ УЧРЕЖДЕНИЕ ВЫСШЕГО ОБРАЗОВАНИЯ **ФИНАНСОВЫЙ УНИВЕРСИТЕТ ПРИ ПРАВИТЕЛЬСТВЕ РОССИЙСКОЙ ФЕДЕРАЦИИ Пензенский филиал**

# **Кафедра «Экономика и финансы»**

# **Направление** *«Экономика»*

Профиль *«Бухгалтерский учет , анализ и аудит»*

# **КОНТРОЛЬНАЯ РАБОТА**

**по дисциплине «Бухгалтерский учет в бюджетных организациях»**

*Вариант №\_\_\_*

Студент\_\_\_\_\_\_\_\_\_\_\_\_\_\_\_\_\_\_\_\_\_\_\_\_\_\_\_

 $(\Phi$ .H.O.) Курс\_\_\_\_\_\_\_\_ № группы \_\_\_\_\_\_\_\_\_\_

Личное дело №

 Преподаватель к.э.н., доцент Федорцова Р.П. (уч. степень, должность, Ф.И.О.)

Пенза – 2019

#### **ТРЕБОВАНИЯ К ОФОРМЛЕНИЮ КОНТРОЛЬНОЙ РАБОТЫ**

1. Контрольная (курсовая) работа оформляется в соответствии с ГОСТ Р 7.0.5- 2008 (Библиографическая ссылка); ГОСТ 7.32-2001 в ред. Изменения № 1 от 01.12.2005, ИУС № 12, 2005) (Отчет о научно-исследовательской работе); ГОСТ 7.1-2003 (Библиографическая запись. Библиографическое описание. Общие требования и правила составления).

2. Контрольная работа выполняется с использованием компьютера на одной стороне листа белой бумаги формата А4 через полтора интервала. Цвет шрифта должен быть черным, шрифт – Times New Roman, размер 14, полужирный шрифт не используется. Выравнивание текста – по ширине страницы.

3. Контрольную работу следует печатать, соблюдая следующие размеры полей: правое –15 мм, верхнее и нижнее – 20 мм, левое –25 мм

4. Заголовки структурных элементов следует располагать в середине строки без точки в конце и печатать прописными буквами, не подчеркивая, например:

ВВЕДЕНИЕ

5. Разделы контрольной работы должны быть пронумерованы арабскими цифрами в пределах всей работы и записываться с абзацного отступа. Слово «Раздел» не пишется. После номера ставится точка и пишется название раздела (главы) прописными буквами без точки в конце:

1. ТЕОРЕТИЧЕСКАЯ ЧАСТЬ

6. Структурные элементы контрольной работы начинаются с новой страницы, пункты продолжаются на той же странице.

7. Пункты следует нумеровать арабскими цифрами в пределах каждого раздела контрольной работы. Номер пункта должен состоять из номера раздела (главы) и номера пункта, разделенных точкой. Заголовки пунктов печатаются с абзацного отступа 1,25мм. строчными буквами (кроме первой прописной). Точка в конце не ставится, переносы слов в заголовках не допускаются. Количество слов в заголовках – от двух до 14 (не более двух строк).

8. Заголовок пункта не должен быть последней строкой на странице.

9. После заголовков структурных элементов и пунктов устанавливается интервал – одна пустая строка. Расстояние между последней строкой текста пункта и заголовком следующего параграфа составляет две строки.

10. Каждый абзац текста начинается с красной строки, при этом отступ составляет 5 печатных знаков от начала текста или 1,25 мм.

11. В тексте могут быть приведены перечисления, перед каждым из них следует ставить маркер – двоеточие. Текст после маркера начинается со строчной буквы и заканчивается точкой с запятой.

12. Если же в списках используются арабские цифры или строчные буквы со скобкой, то текст перечислений заканчивается точкой с запятой.

13. Список использованных источников следует после заключения. Источники перечисляются в алфавитном порядке и имеют сквозную нумерацию. Допускаются ссылки на интернет-ресурсы с обязательным указанием даты обращения. Год издания учебников, пособий, опубликованных статей в журналах – не ранее пятилетней давности.

14. Ссылки на использованные источники оформляются в квадратных скобках в тексте с указанием порядкового номера источника в списке. Например: [1, с. 5].

15. Графики, схемы, диаграммы располагаются непосредственно после текста, имеющего на них ссылку (выравнивание по центру страницы). Название графиков, схем, диаграмм помещается под ними, пишется без кавычек: и содержит слово Рисунок без кавычек и указание на порядковый номер рисунка, без знака №. В конце названия точка не ставится, например:

Рисунок 1 – Структура бюджетного счета

Нумерация рисунков сквозная в пределах всей контрольной работы.

16. Таблицы располагаются непосредственно после текста, имеющего на них ссылку. При ссылке следует писать слово «таблица» с указанием ее номера. Таблицы нумеруются арабскими цифрами сквозной нумерацией в пределах всей работы. Название таблицы следует помещать над таблицей слева, без абзацного отступа через тире после слова «Таблица» и указания ее порядкового номера. Точка после номера и в конце названия не ставится, Выравнивание названия – по ширине. Сама таблица выравнивается по центру, например:

Таблица 1 Бюджет доходов

17. При переносе таблицы на следующую страницу название помещают только над первой частью, при этом нижнюю горизонтальную черту, ограничивающую первую часть таблицы, не проводят. Над другими частями также слева пишут слово «Продолжение» и указывают номер таблицы (например: Продолжение таблицы 1).

18. Если цифровые или иные данные в какой-либо строке таблицы не приводят, то в ней ставят прочерк.

19. Заголовки граф и строк таблицы следует писать с прописной буквы в единственном числе, а подзаголовки граф – со строчной буквы, если они составляют одно предложение с заголовком, или с прописной буквы, если они имеют самостоятельное значение. В конце заголовков и подзаголовков таблиц точки не ставят.

- 20. Рекомендуется применять 12 размер шрифта в таблице и в рисунке.
- 21. Таблица (рисунок) и ее название не должны находиться на разных страницах.

22. Уравнения и формулы следует выделять из текста в отдельную строку и набирать в специальном редакторе формул. Если уравнение не умещается в одну строку, то оно должно быть перенесено после знака равенства (=) или после знаков плюс (+), минус (–), умножения (х), деления (:), других математических знаков, причем знак в начале следующей строки повторяют. При переносе формулы на знаке, символизирующем операцию умножения, применяют знак «х». Пояснение значений символов и числовых коэффициентов следует приводить непосредственно под формулой в той же последовательности, в которой они даны в формуле.

23. Формулы в контрольной работе следует нумеровать порядковой нумерацией в пределах всей работы арабскими цифрами в круглых скобках в крайнем правом положении на строке. Формулы, помещаемые в приложениях, должны нумероваться отдельной нумерацией арабскими цифрами в пределах каждого приложения с добавлением перед каждой цифрой обозначения приложения, например формула (1.1). Ссылки в тексте на порядковые номера формул дают в скобках, например: в формуле (1).

#### **Список источников**

#### **Нормативно-правовые акты**

- 1. Гражданский кодекс Российской Федерации (часть первая) от 30.11.1994 № 51- ФЗ (с изм. и доп.);
- 2. Налоговый кодекс Российской Федерации (часть первая) от 31.07.1998 № 146- ФЗ (с изм. и доп.);
- 3. Налоговый кодекс Российской Федерации (часть вторая) от 05.08.2000 № 117- ФЗ (с изм. и доп.);
- 4. Бюджетный кодекс Российской Федерации от 31.07.1998 № 145-ФЗ (с изм. и доп.);
- 5. Федеральный закон от 06.12.2011 № 402-ФЗ «О бухгалтерском учете» (с изм. и доп.);
- 6. Приказ Минфина России от 01.12.2010 № 157н «Об утверждении Единого плана счетов бухгалтерского учета для органов государственной власти (государственных органов), органов местного самоуправления, органов управления государственными внебюджетными фондами, государственных академий наук, государственных (муниципальных) учреждений и Инструкции по его применению» (с изм. и доп.);
- 7. Приказ Минфина России от 16.12.2010 № 174н «Об утверждении плана счетов бухгалтерского учета бюджетных учреждений и Инструкции по его применению (с изм. и доп.);
- 8. Приказ Минфина РФ от 25 марта 2011 г. № 33н «Об утверждении Инструкции о порядке составления, представления годовой, квартальной бухгалтерской отчетности государственных (муниципальных) бюджетных и автономных учреждений» (с изм. и доп.);

#### **а) основная:**

9. Бюджетный учет и отчетность [Электронный ресурс]: Учебное пособие / М.А. Вахрушина, А.С. Бизина, Н.Н. Сибилева, А.А. Соколов; Под ред. М.А. Вахрушиной. - М.: Вузовский учебник: НИЦ Инфра-М, 2013. - 282 с. - Режим доступа: [http://znanium.com](http://znanium.com/)

#### **б) дополнительная:**

10.Организация бухгалтерского учета в государственных (муниципальных) учреждениях: Монография/ О.Е. Качкова, Т.И. Кришталева, В.И. Супроткина, и др.; под ред. к.э.н., доцента О.Е Качковой. - М.: Издательско-торговая корпорация «Дащков и К», 2014 - 100с.;

# **Перечень ресурсов информационно-телекоммуникационной сети «Интернет»**

- 11.Нормативные акты <http://www.berator.ru/>
- 12.Описание программных продуктов 1С для бюджетных учреждений http://www.1c.ru/budget
- 13.Справочно-поисковая система КонсультантПлюс [www.consultant.ru](http://www.consultant.ru/)
- 14.Федеральная служба государственной статистики <http://www.gks.ru/>